# **ГОСУДАРСТВЕННОЕ БЮДЖЕТНОЕ ПРОФЕССИОНАЛЬНОЕ ОБРАЗОВАТЕЛЬНОЕ УЧРЕЖДЕНИЕ ИРКУТСКОЙ ОБЛАСТИ «ЧЕРЕМХОВСКИЙ ГОРНОТЕХНИЧЕСКИЙ КОЛЛЕДЖ ИМ. М.И. ШАДОВА»**

Утверждаю: Директор ГБПОУ «ЧГТК им. М.И. Щадова» \_\_\_\_\_\_\_\_\_\_\_ Сычев С.Н. «02» февраля 2024 г.

### **РАБОЧАЯ ПРОГРАММА ПРОФЕССИОНАЛЬНОГО МОДУЛЯ**

*ПМ. 06 Выполнение работ по одной или нескольким профессиям рабочих, должностям служащих 12721 Кассир торгового зала*

**программы подготовки специалистов среднего звена**

**по специальности**

*38.02.08 Торговое дело*

 ДОКУМЕНТ ПОДПИСАН ЭЛЕКТРОННОЙ ПОДПИСЬЮ

Сертификат: 581AC1D7F71D0307B55183ED46A8CD46 Владелец: Сычев Сергей Николаевич Действителен: с 05.06.2023 до 28.08.2024

**Черемхово, 2024**

#### **РАССМОТРЕНА**

Рассмотрено на заседании ЦК «Информатики и ВТ» Протокол №5 «09» января 2024 г. Председатель: Коровина Н.С.

#### **ОДОБРЕНА**

Методическим советом колледжа Протокол № 3 от «10» января 2024 года Председатель МС: Е.А. Литвинцева

Рабочая программа профессиональной модуля «*ПМ. 06 Выполнение работ по одной или нескольким профессиям рабочих, должностям служащих 12721 Кассир торгового зала***»** разработана в соответствии с ФГОС СПО специальности 38.02.08 Торговое дело.

### **Разработчик (и):**

**Плескач Татьяна Алексеевна** – преподаватель ГБПОУ «ЧГТК им. М.И. Щадова»

### **СОДЕРЖАНИЕ**

- 1. ПАСПОРТ ПРОГРАММЫ ПРОФЕССИОНАЛЬНОГО МОДУЛЯ 4
- 2. РЕЗУЛЬТАТЫ ОСВОЕНИЯ ПРОФЕССИОНАЛЬНОГО МОДУЛЯ 6
- 3. СТРУКТУРА И СОДЕРЖАНИЕ ПРОФЕССИОНАЛЬНОГО МОДУЛЯ 7
- 4. УСЛОВИЯ РЕАЛИЗАЦИИ ПРОГРАММЫ ПРОФЕССИОНАЛЬНОГО МОДУЛЯ 16
- 5. ИНФОРМАЦИОННОЕ ОБЕСПЕЧЕНИЕ РЕАЛИЗАЦИИ ПРОГРАММЫ 17
- 6. КОНТРОЛЬ И ОЦЕНКА РЕЗУЛЬТАТОВ ОСВОЕНИЯ ПРОФЕССИОНАЛЬНОГО МОДУЛЯ (ВИДА ПРОФЕССИОНАЛЬНОЙ ДЕЯТЕЛЬНОСТИ) 18

ЛИСТ ИЗМЕНЕНИЙ И ДОПОЛНЕНИЙ, ВНЕСЕННЫХ В РАБОЧУЮ ПРОГРАММУ ПРОФЕССИОНАЛЬНОГО МОДУЛЯ 21

# **1. ПАСПОРТ РАБОЧЕЙ ПРОГРАММЫ ПРОФЕССИОНАЛЬНОГО МОДУЛЯ ПМ. 06 Выполнение работ по одной или нескольким профессиям рабочих, должностям служащих 12721 Кассир торгового**

**зала**

#### **1.1. Область применения программы**

Рабочая программа профессионального модуля является частью программы подготовки специалистов среднего звена в соответствии с ФГОС СПО по специальности **38.02.08 Торговое дело,** укрупненной группы специальностей **38.00.00 Экономика и управление,** в части освоения основного вида профессиональной деятельности «Организация и осуществление интернет-маркетинга (по выбору) и соответствующих профессиональных компетенций.

Рабочая программа профессионального модуля может быть использована в дополнительном профессиональном образовании, в программах подготовки и переподготовки специалистов.

#### **1.2. Цели и задачи модуля – требования к результатам освоения модуля**

С целью овладения указанным видом профессиональной деятельности и соответствующими профессиональными компетенциями студент в ходе освоения профессионального модуля должен:

#### **Вариативная часть**

В результате освоения профессионального модуля студент должен:

#### **иметь практический опыт:**

- − идентификации товаров по ассортиментной принадлежности;
- − участия в инвентаризации; эксплуатации контрольно-кассовой техники;
- − проверки платёжеспособности денежных знаков; в оформлении документов по кассовым операциям;
- − обслуживания покупателей; проверки качества и количества продаваемых товаров.

**знать:**

- − правила маркировки товаров;
- − требования к таре и упаковке;
- − правила, порядок и сроки проведения инвентаризации. документы, регламентирующие применение ККТ;
- − типовые правила эксплуатации и правила регистрации, классификацию устройства ККТ;
- − правила методов расчётов через ККТ;
- − признаки платёжеспособности государственных денежных знаков, порядок получения, хранения и выдачи денежных средств;
- − отличительные признаки платёжных средств безналичного расчёта; правила и порядок оформления документов по кассовым операциям.

#### **уметь:**

- − расшифровывать маркировку товара, диагностировать дефекты товаров по внешним признакам, оценивать качество тары и упаковки; подготавливать товарно-материальные ценности к инвентаризации осуществлять подготовку ККТ к работе и соблюдать правила техники безопасности;
- − работать на ККТ различных видов;
- − устранять мелкие неисправности при работе на ККТ; распознавать платёжеспособность государственных денежных знаков; осуществлять заключительные операции при работе на ККТ;
- − оформлять документы по кассовым операциям.

## **1.3. Количество часов на освоение программы профессионального модуля**

Объем образовательной программы **\_426\_ часов**, включает:

- **самостоятельную работу \_0\_ часов**;
- **учебные занятия \_158 часов**, в том числе практические, лабораторные работы **\_68\_ часов**, курсовые работы (проекты) \_\_0\_\_ часов**;**
- **консультацию \_4\_ часов;**
- **промежуточную аттестацию\_12\_ часов;**
- **учебной практики \_0\_ часов**
- **производственной практики \_144\_ часа.**

# **2. РЕЗУЛЬТАТЫ ОСВОЕНИЯ ПРОФЕССИОНАЛЬНОГО МОДУЛЯ**

Результатом освоения программы профессионального модуля является овладение обучающимися видом профессиональной деятельности «Организация и осуществление интернет-маркетинга», в том числе профессиональными (ПК) и общими (ОК) компетенциями:

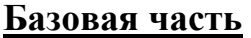

1

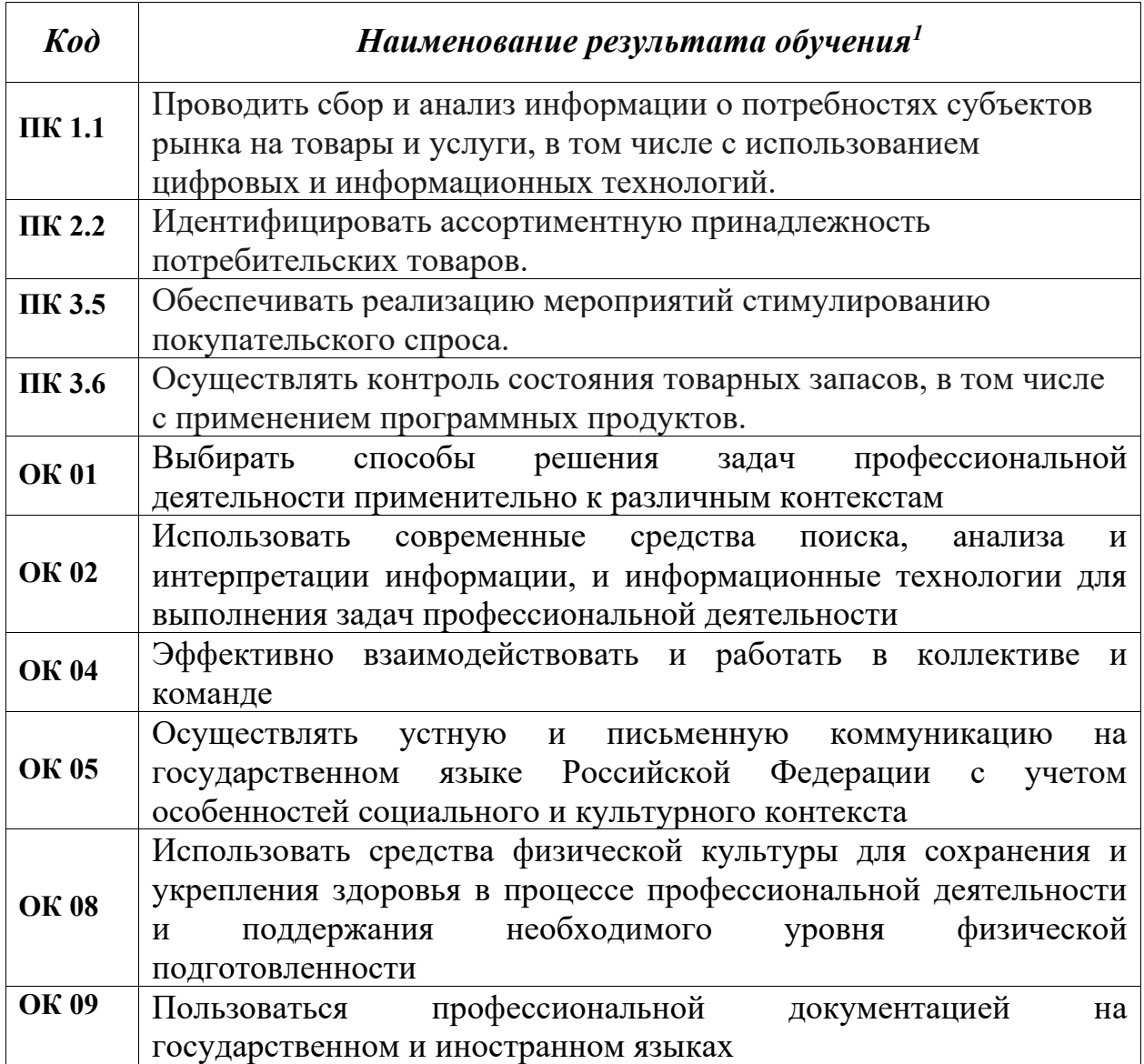

<sup>1</sup> Наименование результатов обучения производится в соответствии с текстом ФГОС СПО

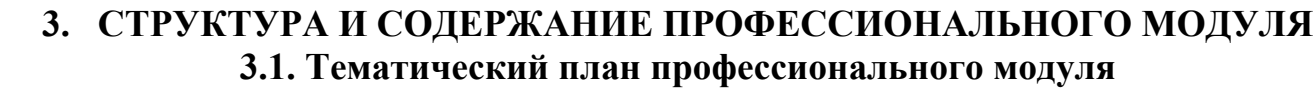

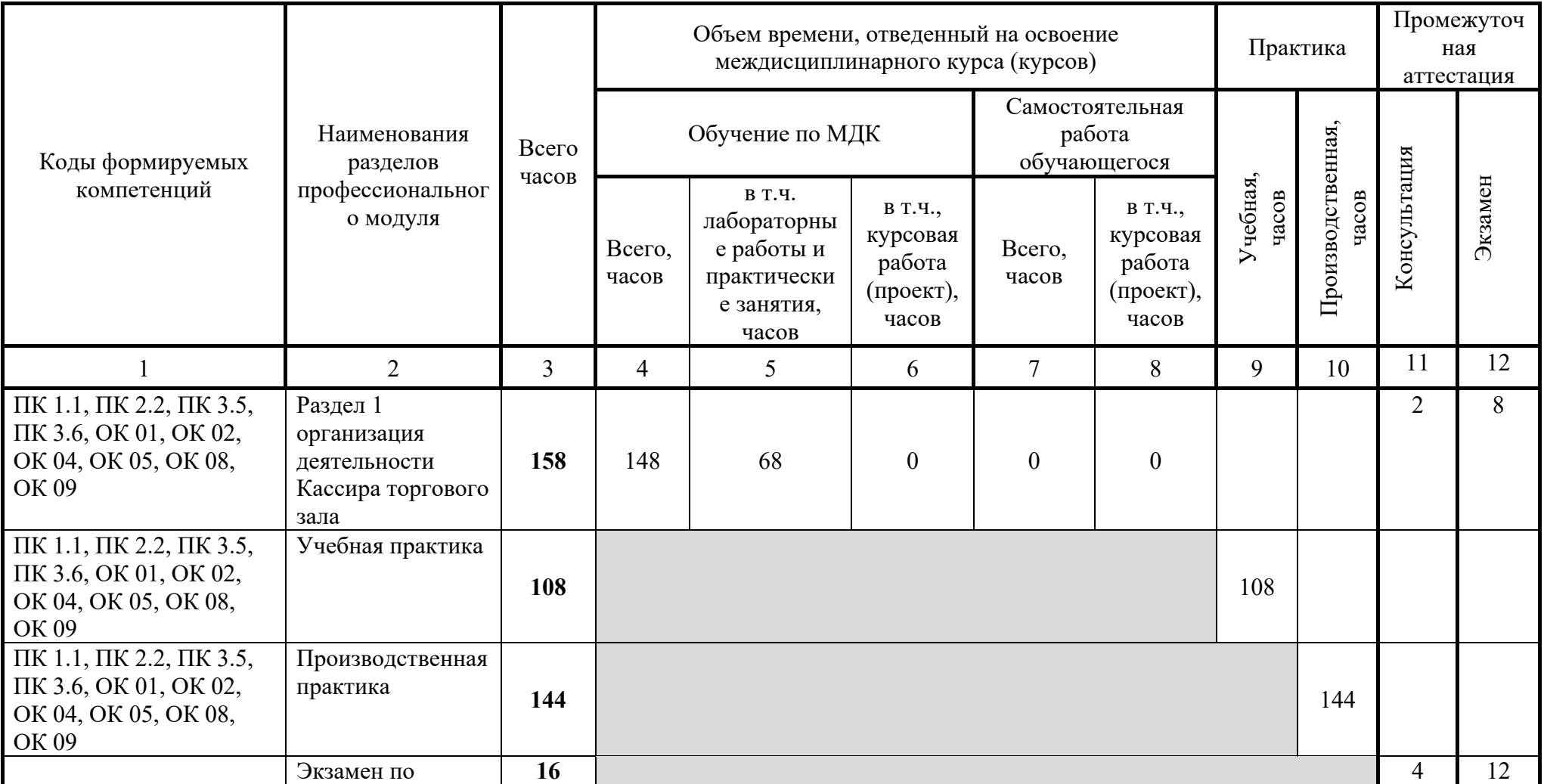

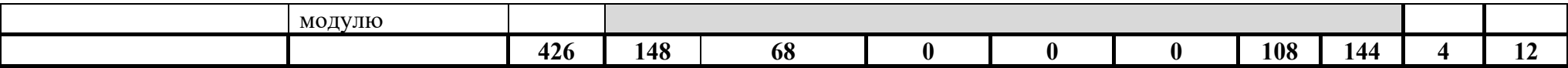

# **3.2. Тематический план и содержание обучения по профессиональному модулю ПМ. 06 Выполнение работ по одной или нескольким профессиям рабочих, должностям служащих 12721 Кассир торгового зала**

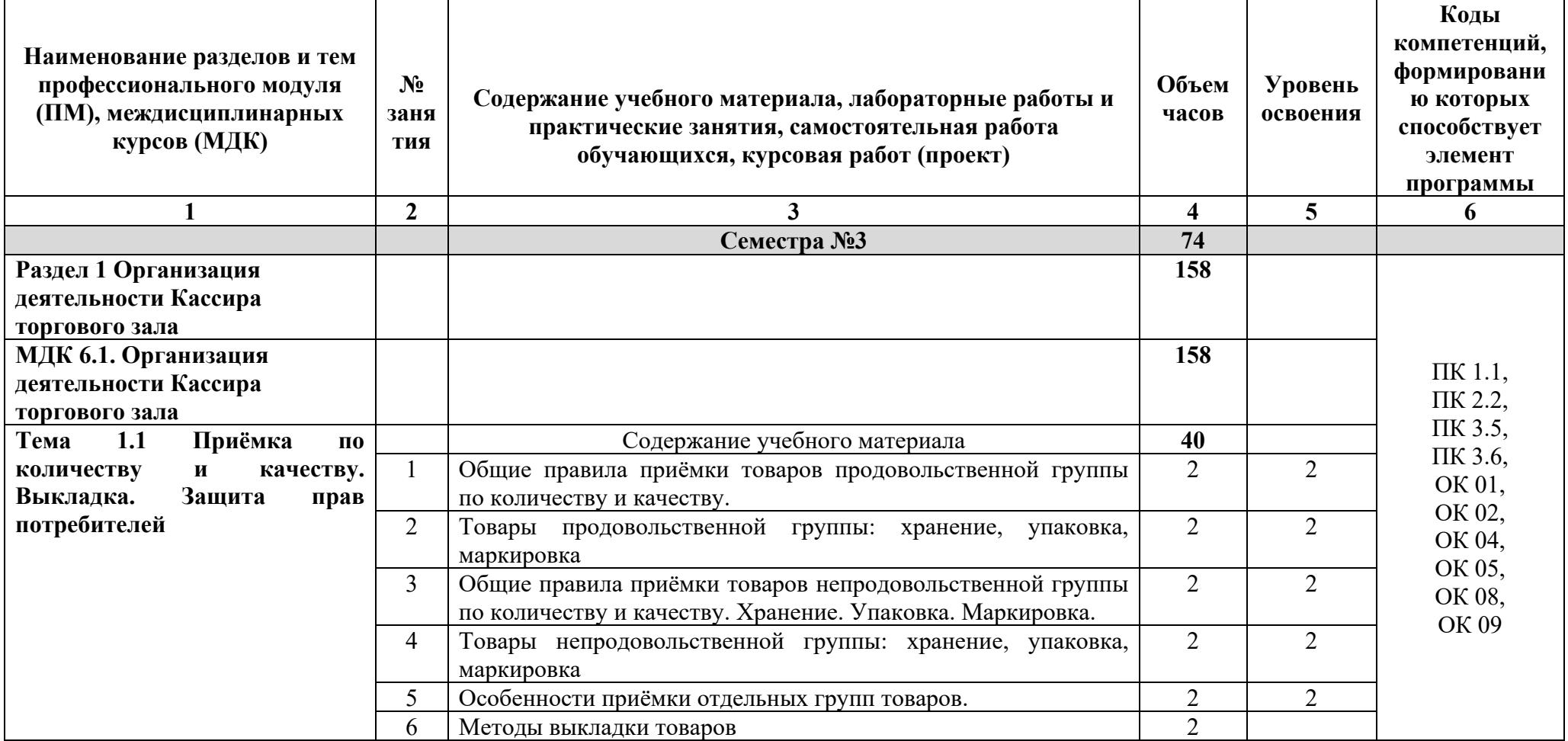

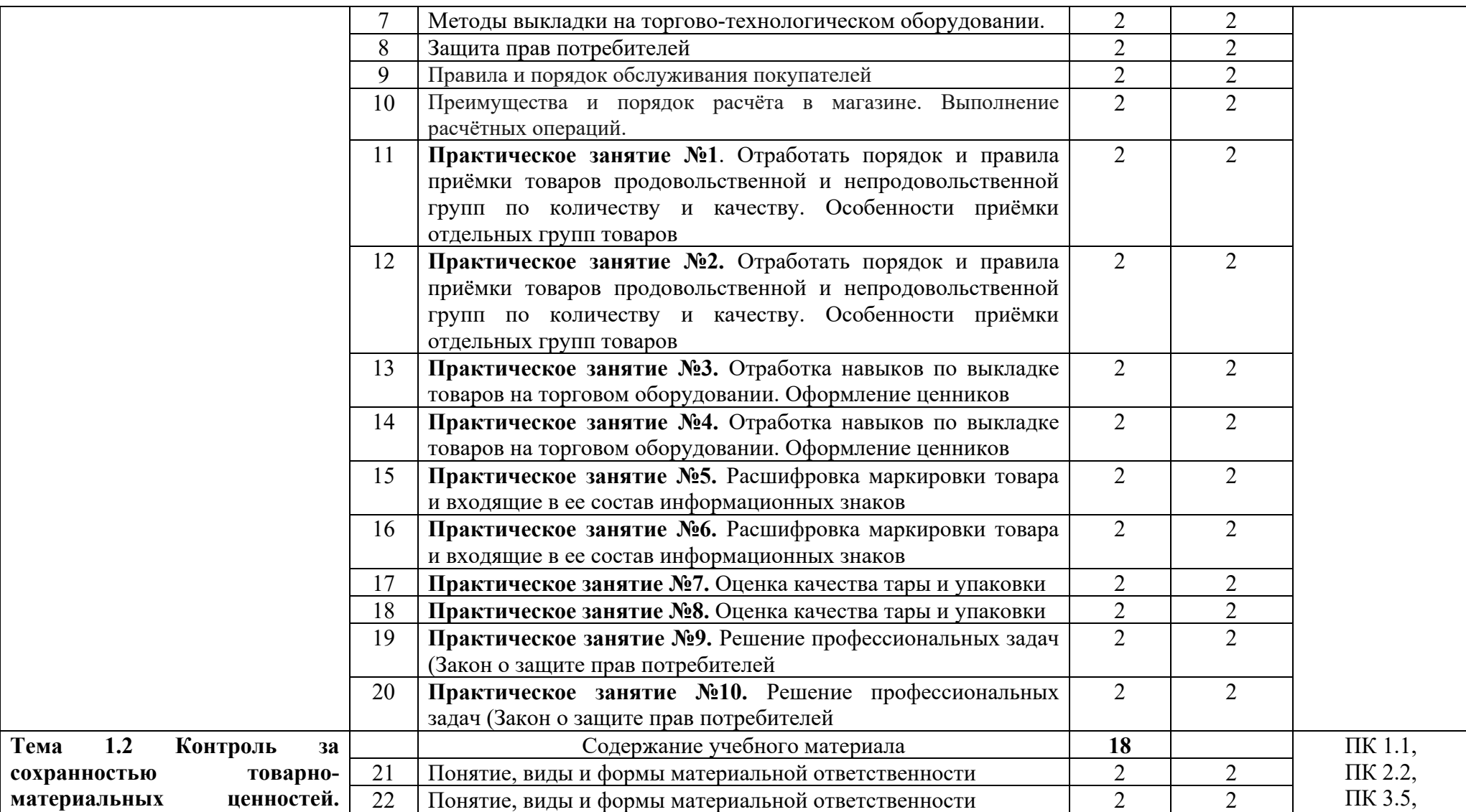

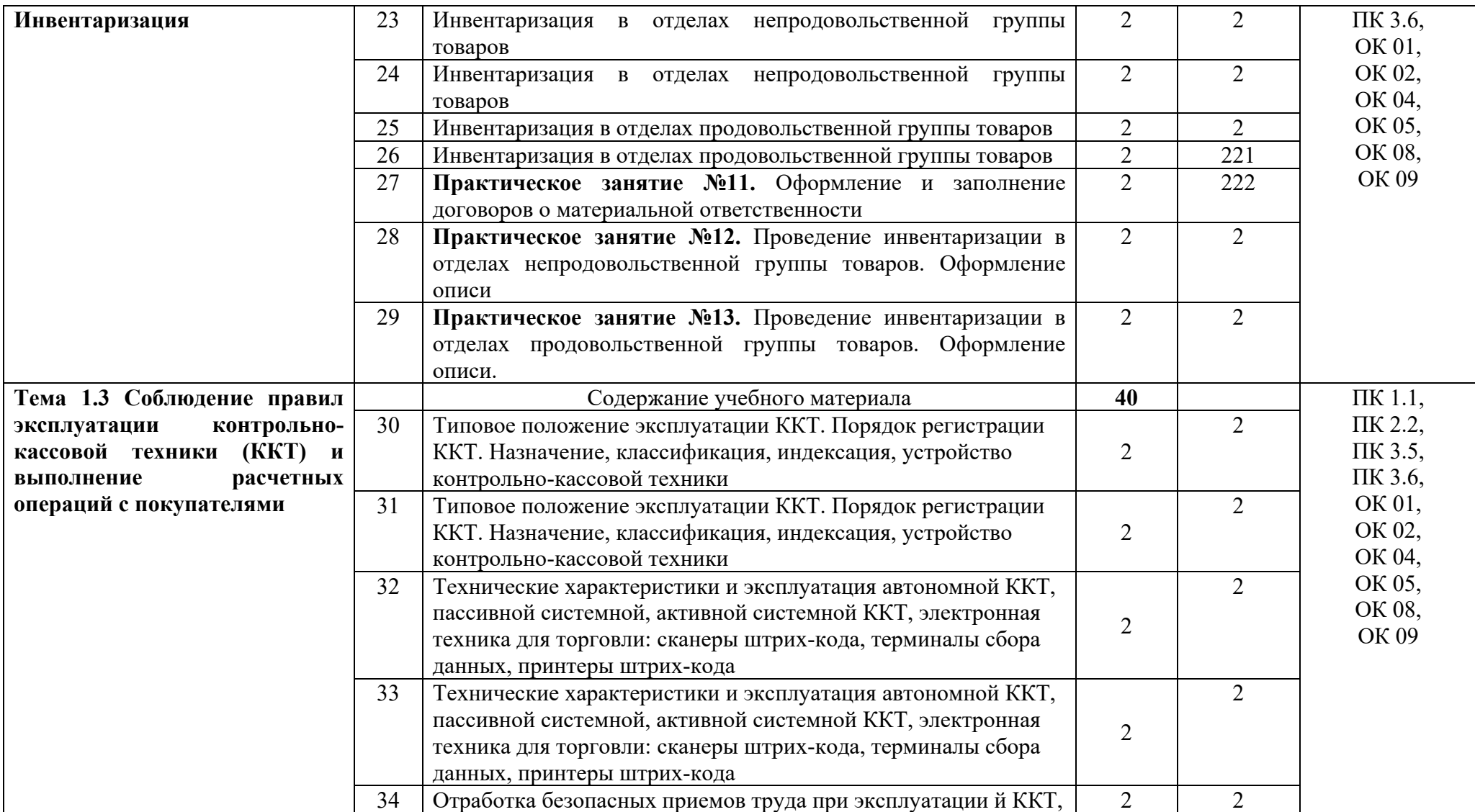

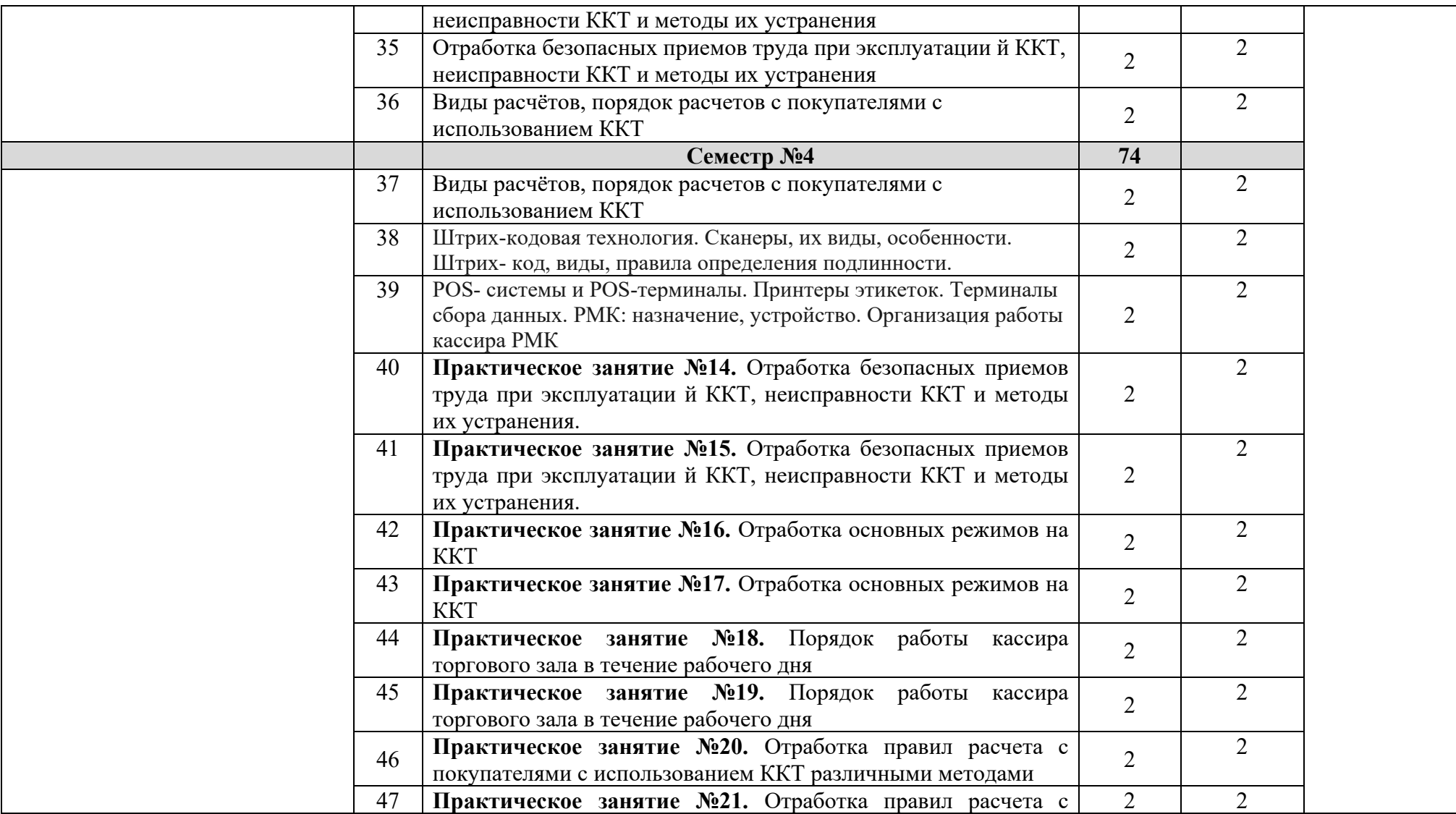

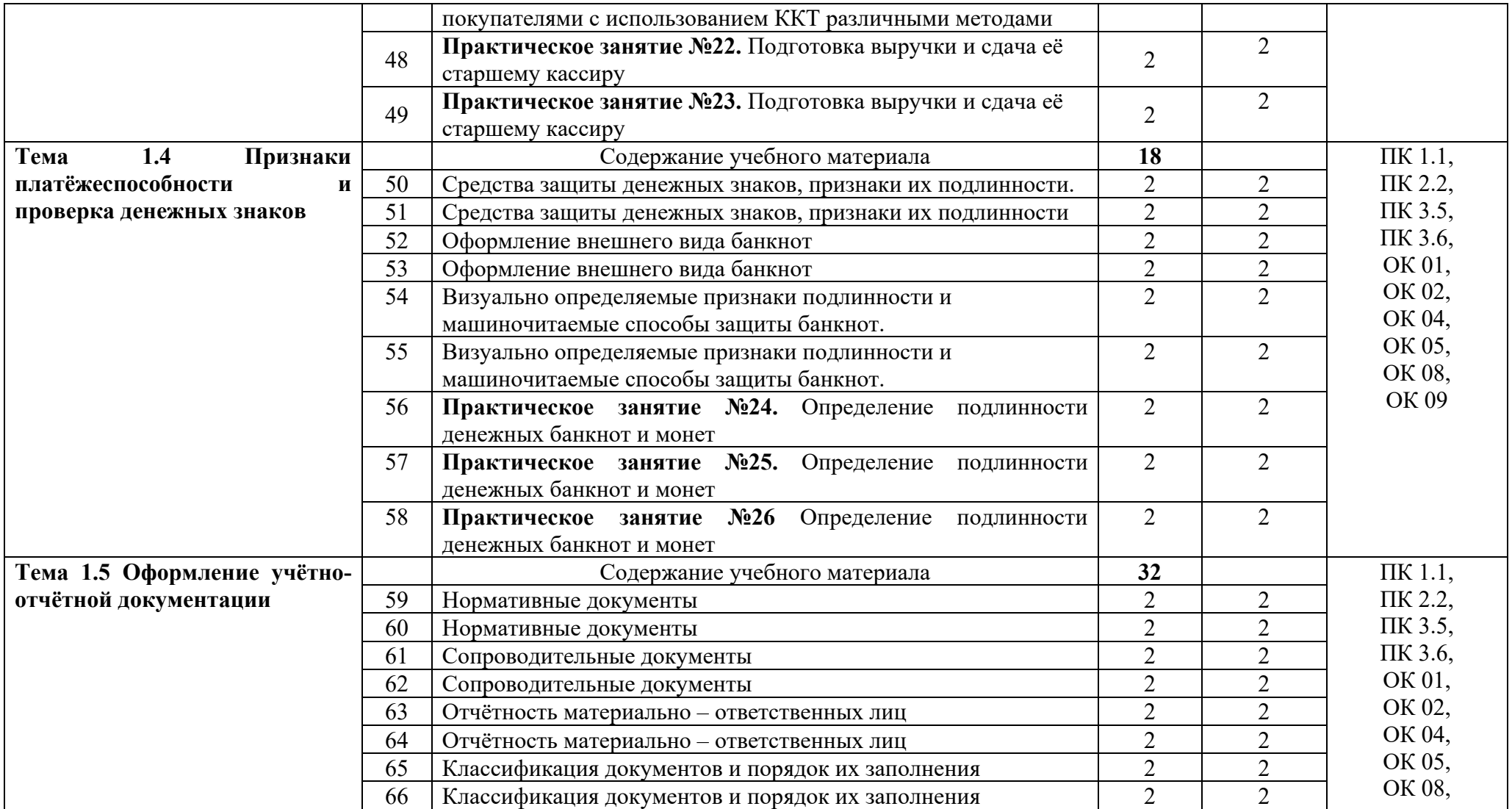

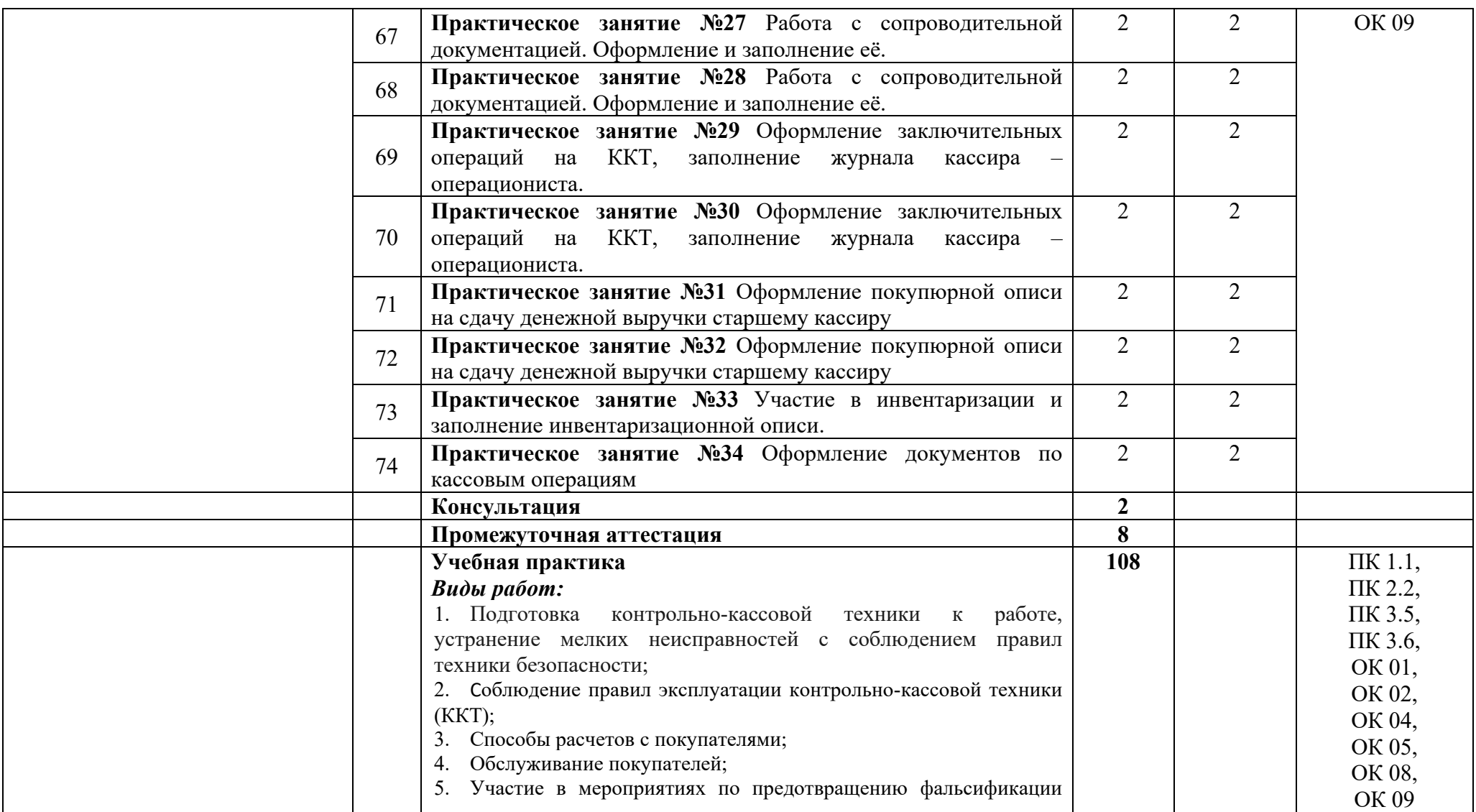

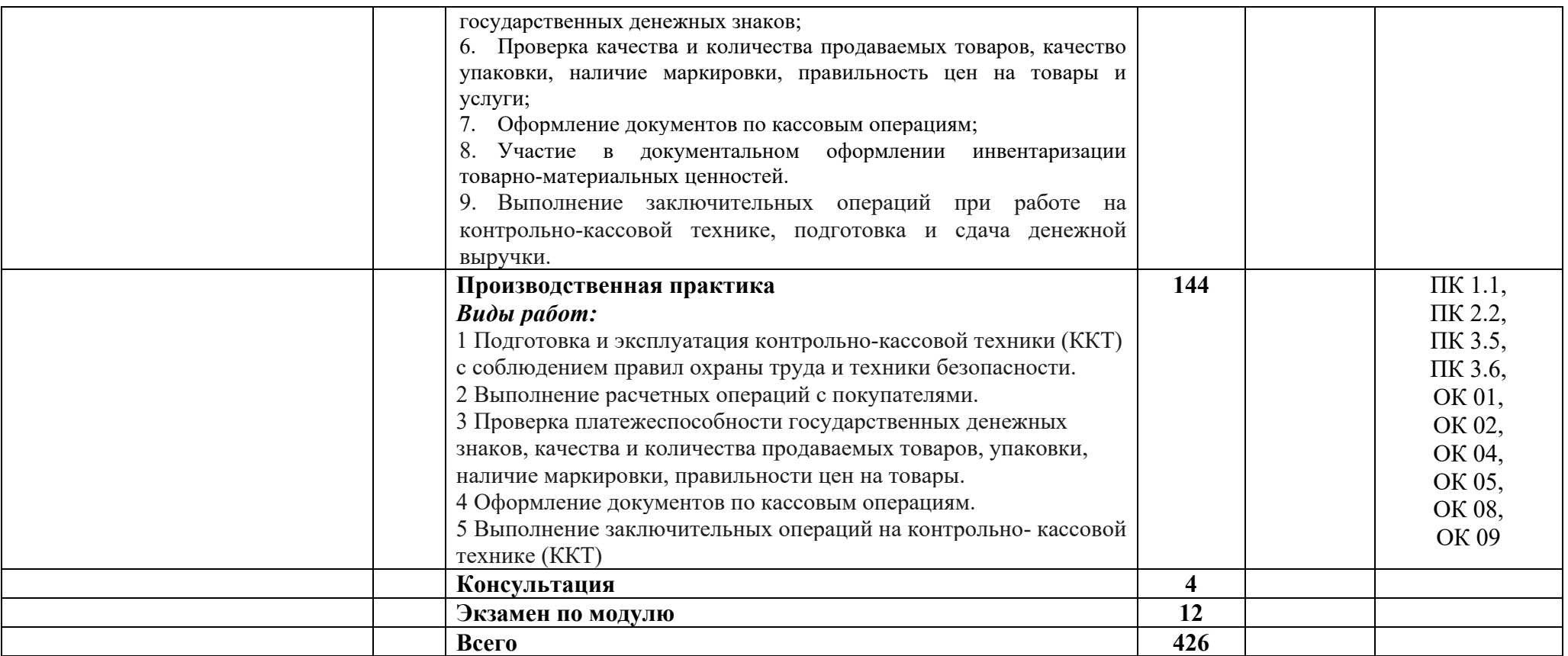

# **4. УСЛОВИЯ РЕАЛИЗАЦИИ ПРОГРАММЫ ПРОФЕССИОНАЛЬНОГО МОДУЛЯ**

## **4.1. Требования к минимальному материально-техническому обеспечению**

Реализация программы профессионального модуля требует наличие:

- Кабинета «Междисциплинарные курсы и модули»

 *название*

Оборудование учебного кабинета:

- посадочные места по количеству обучающихся;
- рабочее место преподавателя;
- учебно-методический комплекс по дисциплине;
- и т.д.

Технические средства обучения:

- персональный компьютер с лицензионным программным обеспечением;

- проектор с экраном;
- и т.д.

### **5. ИНФОРМАЦИОННОЕ ОБЕСПЕЧЕНИЕ**

5.1. Основные электронные издания:

О-1. Дашков, Л. П. Коммерческая деятельность : учебник / Л. П. Дашков, Н. Ф. Солдатова. — Москва : Дашков и К, 2021. — 212 с. — ISBN 978-5-394-04170-9. — Текст : электронный // Лань : электронно-библиотечная система. — URL: https://e.lanbook.com/book/173962 (дата обращения: 12.01.2024). — Режим доступа: для авториз. пользователей.

О-2. Памбухчиянс, О. В. Основы коммерческой деятельности : учебник / О. В. Памбухчиянс. — 4-е изд. — Москва : Дашков и К, 2021. — 284 с. — ISBN 978-5-394-04267-6. — Текст : электронный // Лань : электроннобиблиотечная система. — URL: https://e.lanbook.com/book/229583 (дата обращения: 16.01.2024). — Режим доступа: для авториз. пользователей.

5.2. Дополнительные источники:

Д-1. Девятловский, Д. Н. Коммерческая деятельность предприятия (организации) : учебное пособие / Д. Н. Девятловский. — Красноярск : СибГУ им. академика М. Ф. Решетнёва, 2020. — 98 с. — Текст: электронный // Лань : электронно-библиотечная система. — URL: https://e.lanbook.com/book/165881 (дата обращения: 16.01.2024). — Режим доступа: для авториз. пользователей.

Д-2. Денисова, И.Н. Организация и технология коммерческой деятельности: в рисунках, схемах, таблицах: Учеб. пособие. – М.: ИНФРА-М, 2003. – 208 с. – (Серия «Среднее профессиональное образование»).

Д-3. Панкратов, Ф.Г., Серегина, Т.К. Коммерческая деятельность: Учебник для высш. и средн. спец. учеб. заведений. – М.: Информационновнедренческий центр «Маркетинг», 1998. – 328 с.

# **6 КОНТРОЛЬ И ОЦЕНКА РЕЗУЛЬТАТОВ ОСВОЕНИЯ ПРОФЕССИОНАЛЬНОГО МОДУЛЯ**

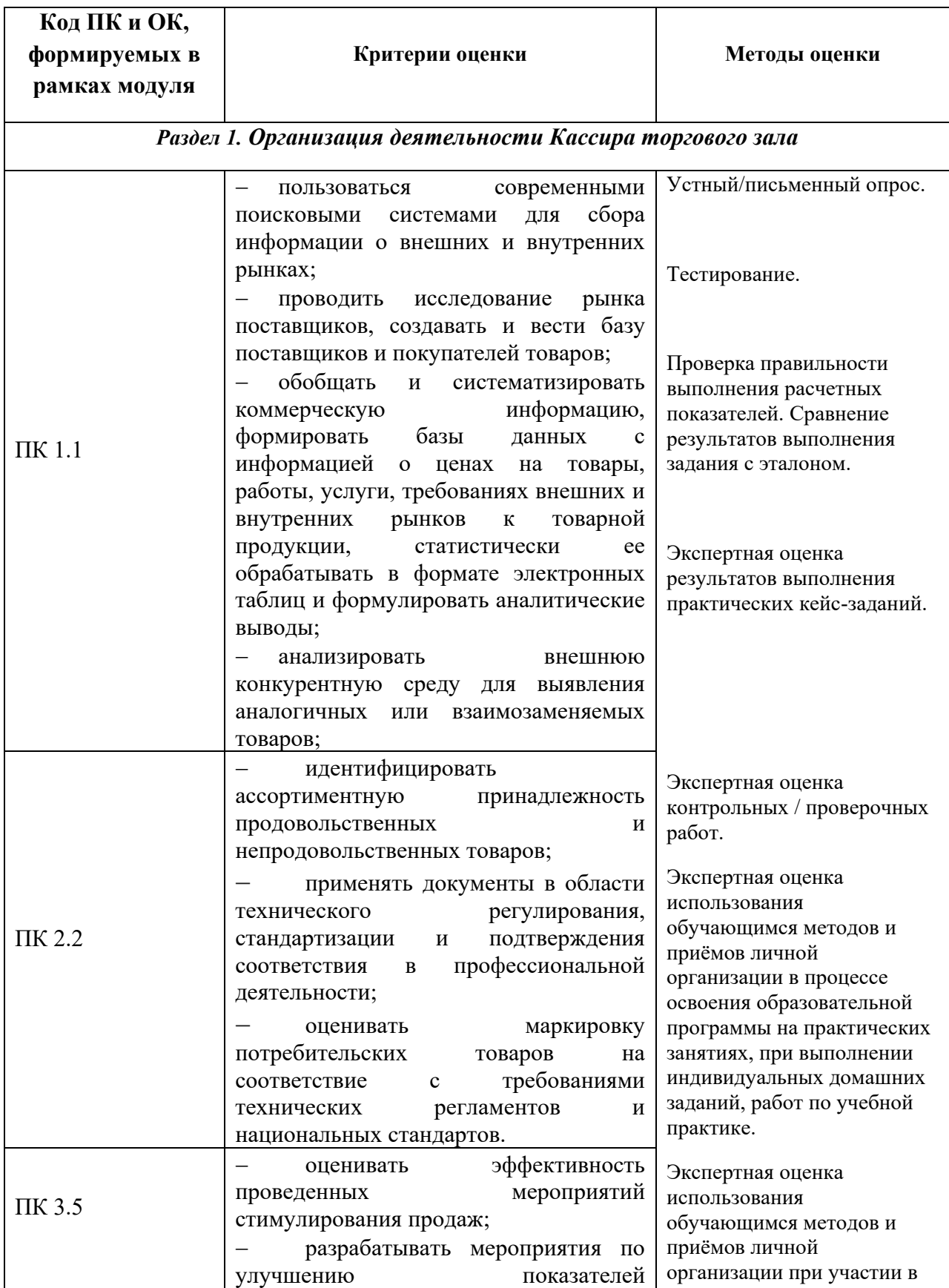

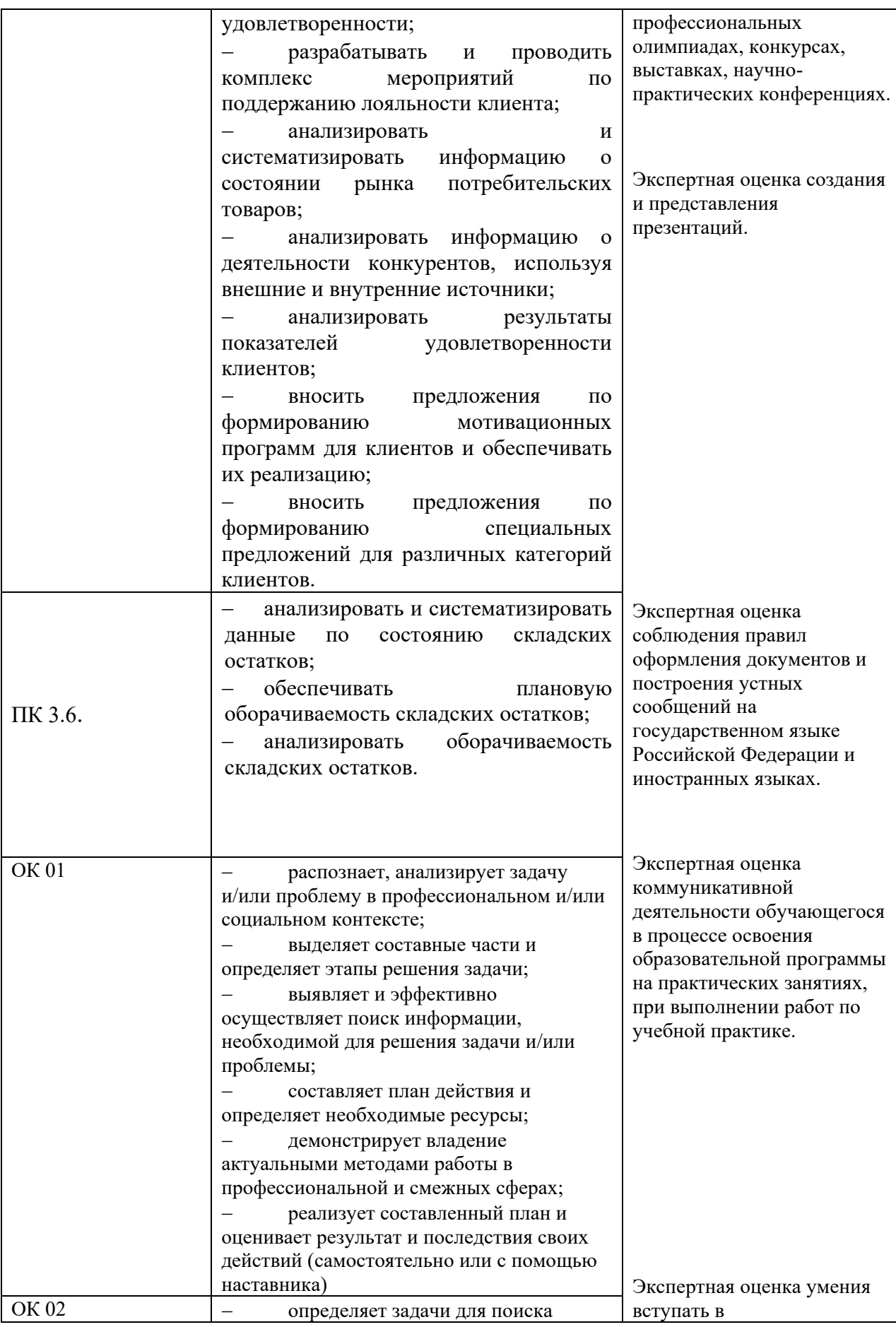

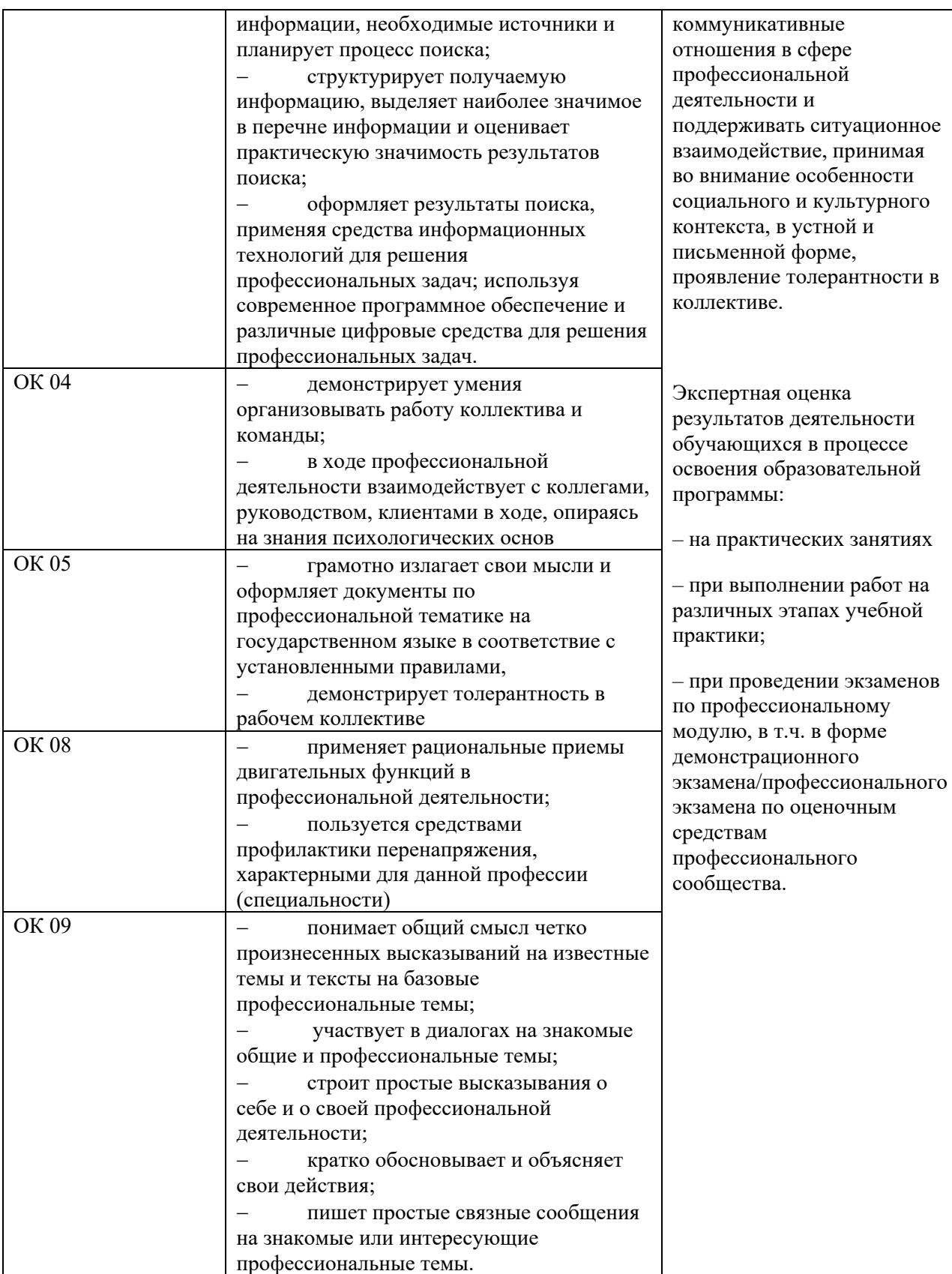

# **ЛИСТ ИЗМЕНЕНИЙ И ДОПОЛНЕНИЙ, ВНЕСЕННЫХ В РАБОЧУЮ ПРОГРАММУ ПРОФЕССИОНАЛЬНОГО МОДУЛЯ**

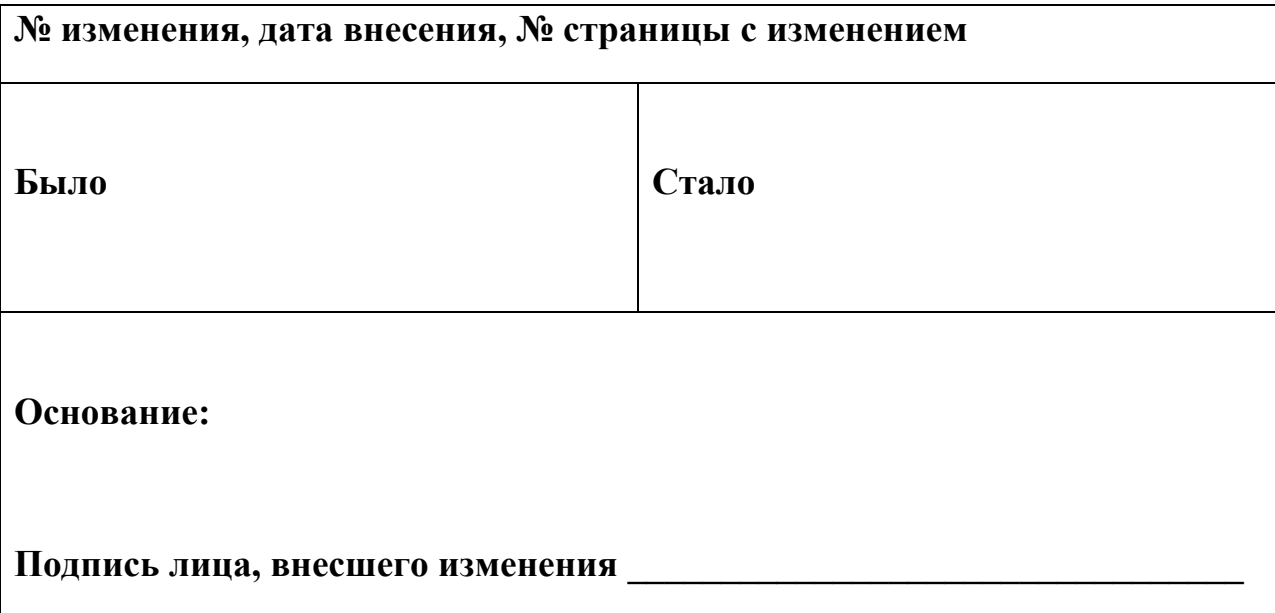